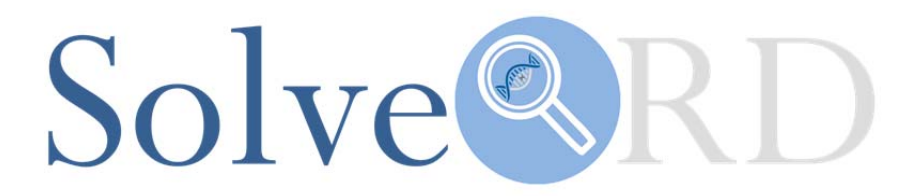

# **Deliverable**

## **D4.7 All foundational standards selected and implemented across the project**

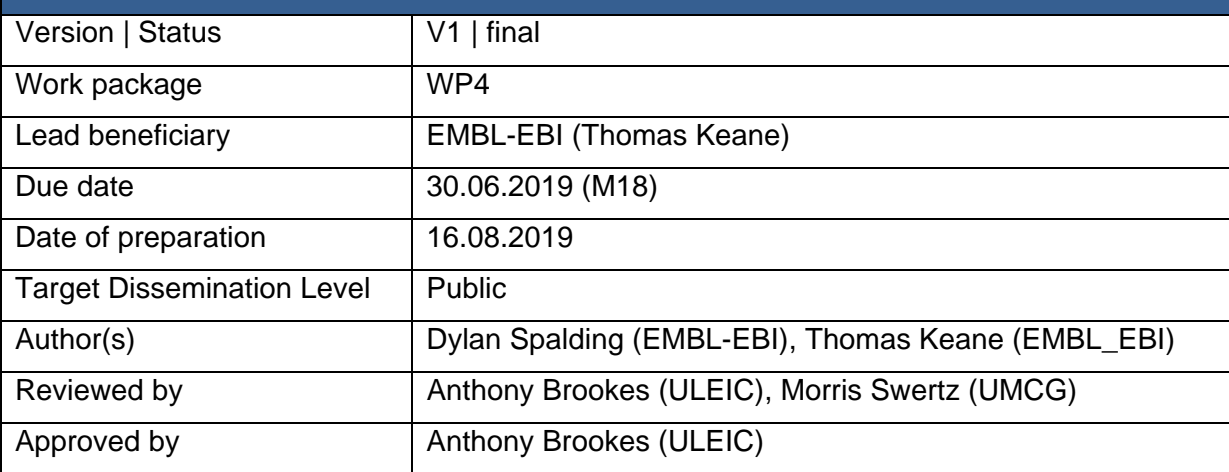

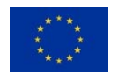

The Solve-RD project has received funding from the European Union's Horizon 2020 research and innovation programme under grant agreement No 779257.

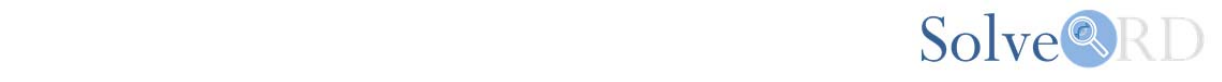

#### **Explanation according to GA Annex I:**

Provide all foundational standards selected and implemented across the project.

#### **Abstract:**

Underpinning all activities at Solve-RD, from data submission, quality control, data dissemination to appropriate resources, discovery and finally distribution, a set of defined standards are required to ensure smooth and efficient data flow and interoperability between resources within Solve-RD and external resources. This deliverable focuses on defining and implementing the set of standards required to facilitate these processes, and here we describe how these standards have been established and implemented across Solve-RD.

#### **Introduction:**

Solve-RD will include many diverse data types including biosamples, patients, experimental methodology, consent, NGS measurement outcomes, and associated files. A standardised way of storing these data (e.g. file formats), describing these via metadata, representing the associated information, analysing the data, recording sample information, detailing the applicable attributes of the subject, and discovering or querying these data is of paramount importance for Solve-RD as a distributed and federated project (Table 1). Standards will also enable the data to be consistently and reproducibly analysed across the project, and provide the basis for improved data sharing and interoperability with external resources by ensuring Solve-RD data systems are FAIR (Findable, Accessible, Interoperable, Reuseable).

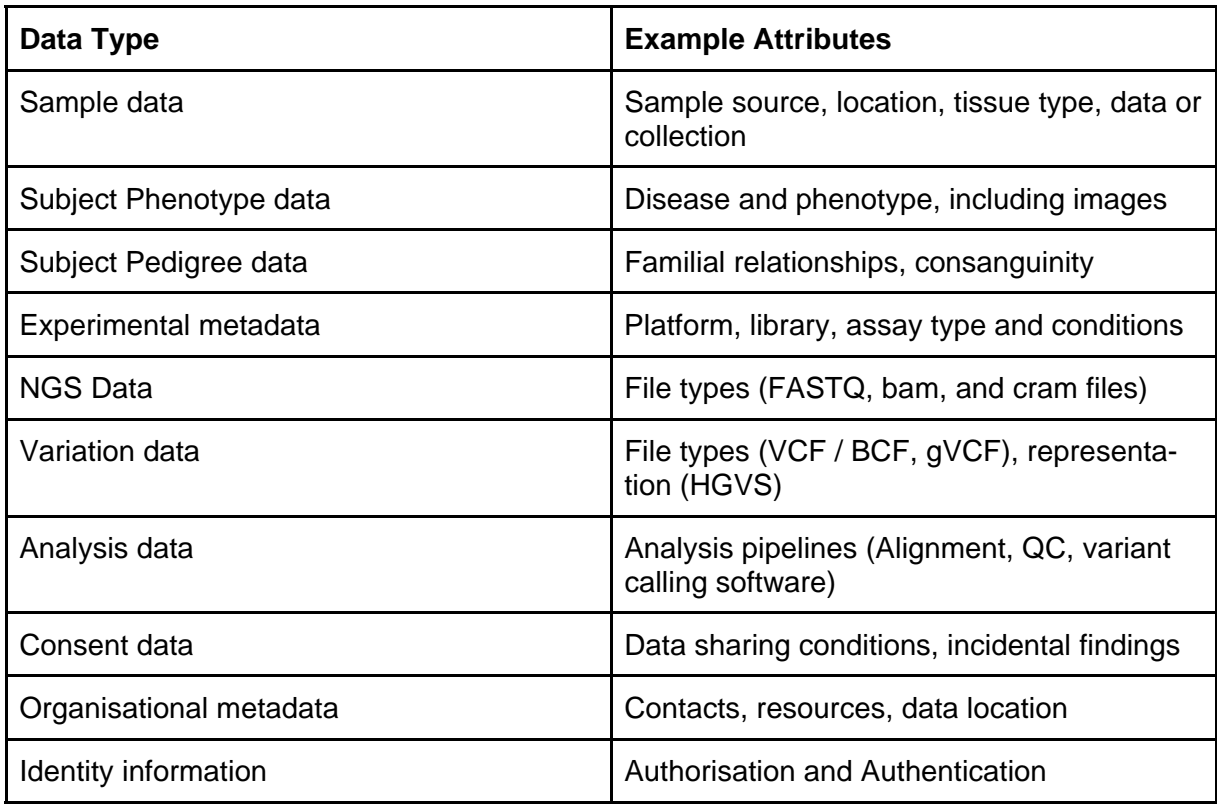

#### **Table 1: Examples of the type of data and standardisation required for Solve‐RD.**

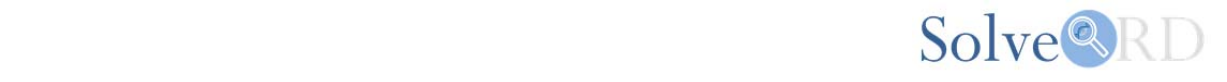

A key goal for WP4 of Solve-RD is to use existing community standards, and adapt where necessary to ensure applicability for Solve-RD use-cases. We surveyed the standards already in use by a diverse range of resources, such as the RD-Connect Sample Catalogue<sup>1</sup>, the RD-Connect Genome-phenome Analysis Platform<sup>2</sup> (GPAP), the European Genomephenome Archive<sup>3</sup> (EGA), BBMRI-ERIC<sup>4</sup>, ELIXIR<sup>5</sup>, the International Rare Disease in Research Consortium<sup>6</sup> (IRDiRC), and the Global Alliance for Genomics and Health<sup>7</sup> (GA4GH).

#### **2 Data Standards for Solve-RD**

Standards are continually evolving, as new technologies and use-cases emerge. The main goal of this deliverable is to document and collate the current standards that apply to Solve-RD. Standards are not singular and universally agreed. Instead, multiple standards often exist for the same or similar aspects of human data sharing. Choices therefore have to be made within Solve-RD over which standards to use, adapt or create for use by the project.

### **2.1 Intra Solve-RD Standards**

To ensure standards initially chosen by the Solve-RD project would enable the greatest interoperability between Solve-RD partners and with other projects (including both rare disease and other health related projects), we initially compiled existing metadata standards, and mapped links between these standards (see Appendix 1 & 2). We started by mapping standards employed by existing resources within Solve-RD (e.g. EGA, RD-Connect Sample catalogue and GPAP, and MOLGENIS ${}^{8}$ ) which provides the basis of the project's analytical sandbox. This process ensures that the data flow between the infrastructures (e.g. genome/phenome analysis platform - RD-Connect, EGA), through to the 'sandbox' used to analyse the data, can be semantically harmonised to enable joint research and clinical analysis applications. We worked with WP1 to ensure that the data collected from the European Reference Networks, (ERNs) (Figure 1), conforms to the standards we have defined and that these data are FAIR (Findable, Accessible, Interoperable, Reuseable) compliant. These standards were then used to help develop a Rare Disease Data Database (RD3) model (Figure 2) to be employed to track analysis within the Sandbox (using MOLGENIS), to enable a Federated Discovery Environment based on the Rare Disease Network for EXploring the UnSeen<sup>9</sup> software (RD-NEXUS) and a project metadata catalog (see D4.5 Metadata catalog operational, with initial content).

 <sup>1</sup> https://samples.rd-connect.eu/

<sup>2</sup> https://platform.rd-connect.eu/

<sup>3</sup> https://ega‐archive.org/

<sup>4</sup> http://www.bbmri‐eric.eu/

<sup>5</sup> https://elixir‐europe.org/

 $6$  http://www.irdirc.org/

<sup>7</sup> https://www.ga4gh.org

<sup>8</sup> https://www.molgenis.org/

<sup>9</sup> https://rd.discovery‐nexus.org/

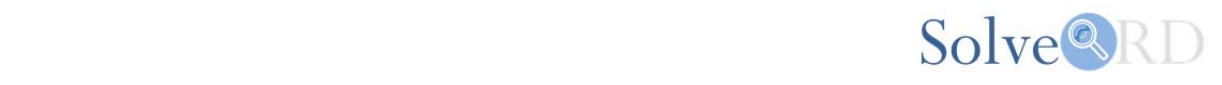

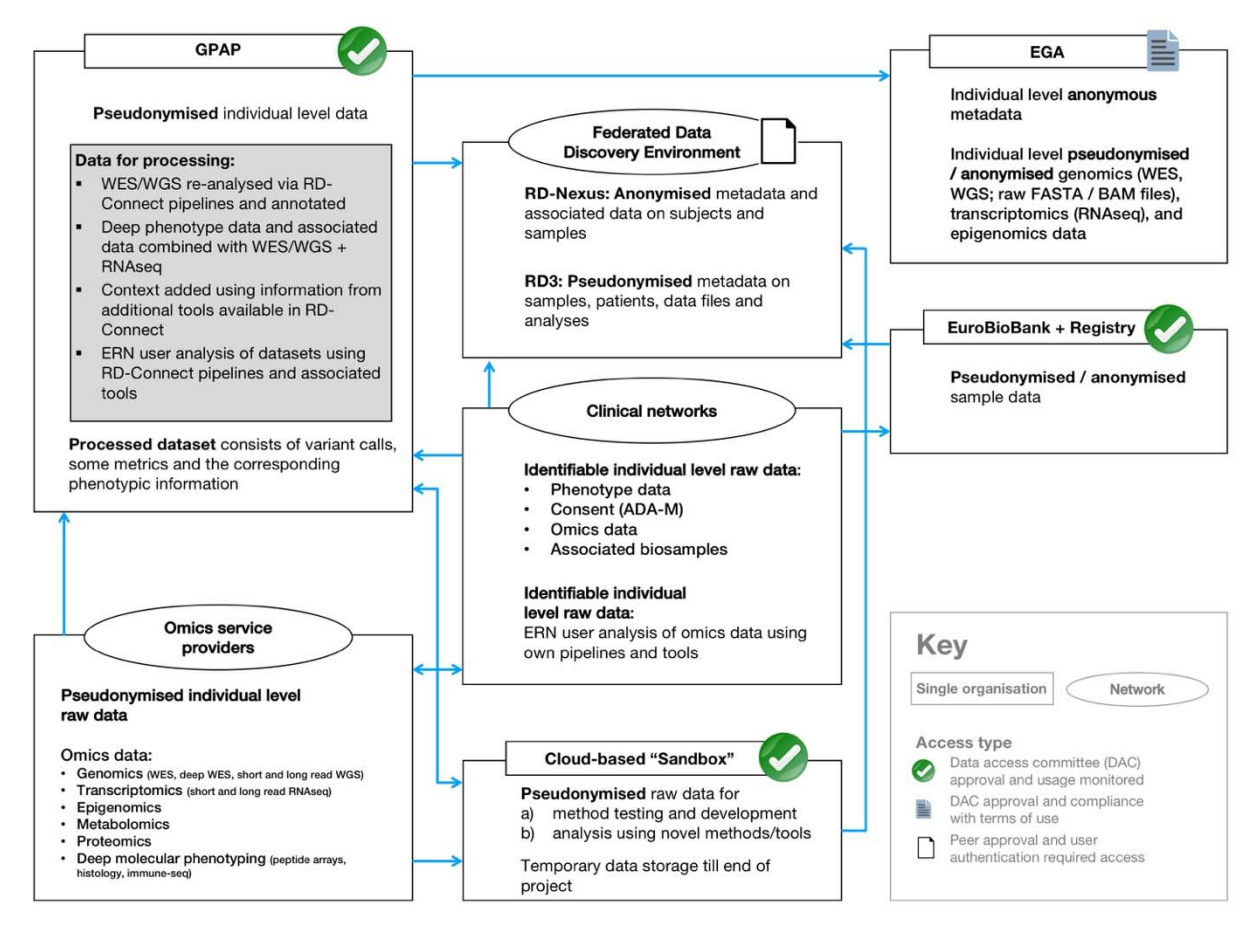

**Figure 1: Data flow from the ERNclinical networks into Solve‐RD.**

#### **2.2 Mapping to external initiatives**

The next stage was to map the standards employed by the different Solve-RD resources to key external standards so that we maximise the interoperability of Solve-RD to other resources from the start. To do this we also mapped the metadata standards from Bioschemas<sup>10</sup>, BioCADDIE DAT<sup>11</sup>, and the evolving standards in the GA4GH, such as schemablocks<sup>12</sup> (Appendix 3). One key aim for Solve-RD is to have interoperability with the European Joint Programme on Rare Disease<sup>13</sup> (EJP-RD). As EJP-RD is a driver project for GA4GH, the activity of monitoring and mapping the GA4GH standards with respect to the Solve-RD standards not only allows interoperability with GA4GH compliant resources, but also ensure Solve-RD is compatible with EJP-RD workflows, maximising the opportunity for sharing Solve-RD data within the wider rare disease community and *vice versa*. We have collaborated with EJP-RD to apply the work done on mapping standards for this deliverable (D4.7) to help define the metadata standards being deployed by EJP-RD (https://github.com/ejp-rdvp/resource-metadata-schema) with the aim of ensuring that the standards employed by both projects are consistent and interoperable.

 <sup>10</sup> https://www.bioschemas.org/

<sup>11</sup> https://github.com/biocaddie/WG3‐MetadataSpecifications/

<sup>12</sup> https://schemablocks.org/

 $13$  http://www.ejprarediseases.org/

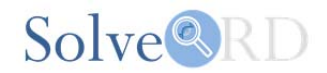

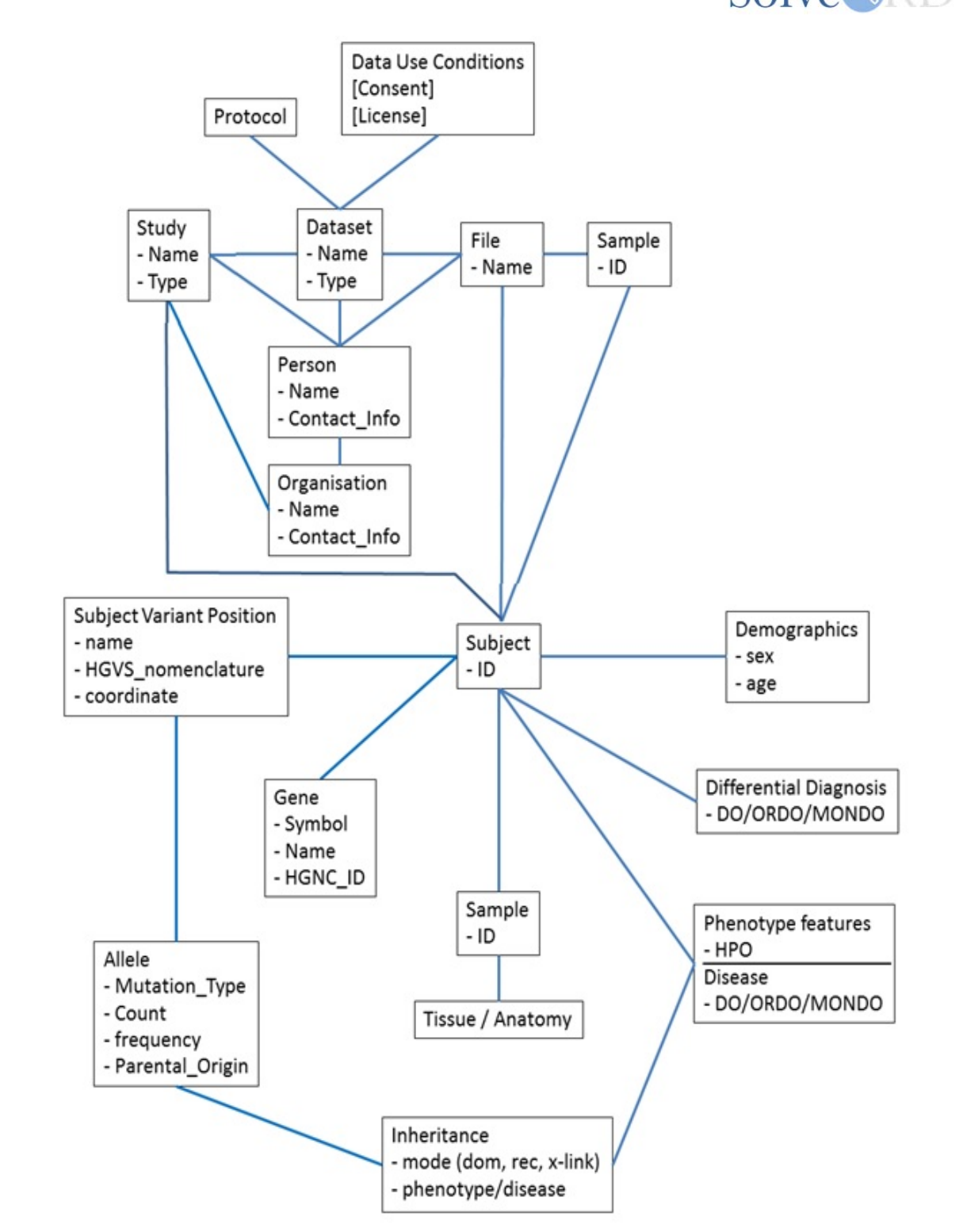

Figure 2: Version 1 of the RD3 data model. This design was informed by the standards requirements of the ERNs and **participant resources in Solve‐RD, and the mapping of these standards between each other.**

For the discovery layer in Solve-RD, we defined the required standards to make the data discoverable and queryable by defining the 'findable facets' and associated AP respectively. https://github.com/ejp-rd-vp/resource-metadata-schema

The systematic use of public ontologies is a key enabler of cross resource harmonisation and interoperability. To describe rare diseases, we selected the Orphanet Rare Disease Ontolo-

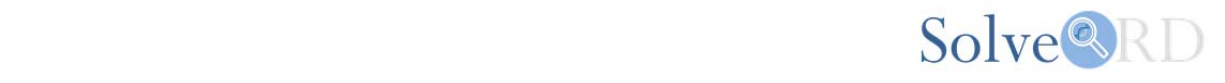

 $gy<sup>14</sup>$  (ORDO) as it allows mapping via the Monarch Disease Ontology<sup>15</sup> (MONDO) to the widely used Disease Ontology<sup>16</sup> (DO) if required. For phenotypes of interest we support the use of the Human Phenotype Ontology<sup>17</sup> (HPO) and Online Mendelian Inheritance in Man<sup>18</sup> (OMIM), and for genes identifiers from the HUGO Gene Nomenclature Committee<sup>19</sup> (HGNC). For high level data use requirements we support the Data Use Ontology<sup>20</sup> (DUO), but for more extensive consent and data use requirements we use the Automatable Discovery and Access Matrix<sup>21</sup> (ADA-M) which has been implemented by or is undergoing evaluation by BBMRI, the Melbourne Genomics network, the Canadian Care4Rare-SOLVE<sup>22</sup> and the UK Tissue Directory and Coordination Center $23$ . There are tools that can be used for mapping different ontologies, such as the Ontology Xref Service<sup>24</sup> (OxO), which helps support interoperability while supporting diversity where that is required, ensuring that standards development can be accommodated within Solve-RD.

The majority of human genetic data is subject to controlled access in accordance with the participant consent agreements. In Europe, the ELIXIR Authentication and Authorisation Infrastructure (AAI) is an established service that connects hundreds of research organisations, human data resources, EC H2020 projects across Europe. It is compliant with the GA4GH IT security implementation recommendations<sup>25</sup>. Therefore Solve-RD has decided to align with the ELIXIR AAI to enable access control interoperability. This has been chosen as it is based on industry standard OAuth2.0/OpenID Connect technology, and it will be compatible with the evolving GA4GH Researcher Identity standard which will allow additional claims to be attached to an identity (such as requested data use), and will be also used by the EJP-RD project. This ensures maximum interoperability and standardisation of the authentication and authorization process within Solve-RD. EGA, the RD-Connect GPAP and MOLGENIS are technically interoperable with the ELIXIR AAI.

The project's Genotype and Phenotype Analysis Platform (GPAP), which extends the RD-Connect database, is to execute a set of standard analysis pipelines to all incoming data to make the make it possible to do comparative analysis. These analyses include standardised alignment, variant calling, and annotation. Additionally a standard validation pipeline for ensuring the cloud sandboxes are operational and concordant with other sandboxes is defined here: https://molgenis.gitbooks.jo/ngs\_dna/ngs-protocols.html, which means the results of the same analysis on the same dataset performed on different sandboxes (on possibly different infrastructures) are identical.

#### **Conclusion**

This report (D4.7) combined with previous Solve-RD deliverables (D1.5 - Guidelines for Collection of Experimental Data; D1.4 - Deployment of PhenoTips custom forms according to the ERNs specification) from WP1, and WP4 deliverables (D4.3 - Central RD-Connect database serving Solve-RD, including user authentication and authorization; D4.5 - Metadata catalog operational, with initial content; and D4.1 - Principle Cloud services operational) document the foundational standards required for Solve-RD that are in place and operational,

<sup>14</sup> https://www.ebi.ac.uk/ols/ontologies/ordo

<sup>15</sup> https://www.ebi.ac.uk/ols/ontologies/mondo

<sup>16</sup> https://disease‐ontology.org/

<sup>17</sup> https://hpo.jax.org/app/

<sup>18</sup> https://www.omim.org/

<sup>19</sup> https://www.genenames.org/

<sup>20</sup> https://github.com/EBISPOT/DUO

<sup>21</sup> https://www.nature.com/articles/s41525‐018‐0057‐4

<sup>22</sup> https://care4rare.ca/solve/

<sup>23</sup> https://biobankinguk.org/

<sup>24</sup> https://www.ebi.ac.uk/spot/oxo/

<sup>&</sup>lt;sup>25</sup> https://www.ga4gh.org/wp-content/uploads/2016May10\_REV\_SecInfrastructure.pdf

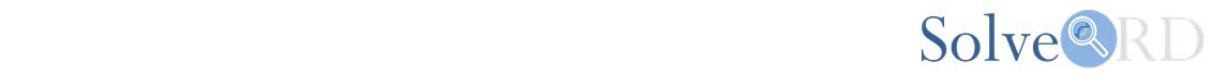

allowing data to be submitted to and exploited by Solve-RD in a consistent, efficient and unified way.

The standards relating to rare disease, genetics, and health continue to be develop and evolve. For example the GA4GH has eight new draft standards under review at the present time, and a subset of these are likely to become adopted standards across Europe. Therefore a key task for WP4 is to continue to monitor and contribute to the standards development landscape. As a driver projects for the GA4GH, both the EGA and EJP-RD with whom we are connected, can help drive the continued development of these standards, ensuring they are applicable to the Solve-RD and rare disease use cases in general.

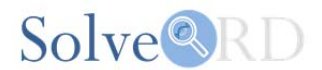

## **Appendix 1: Mapping from the RD-Connect Genome-Phenome Analysis Platform (GPAP) to EGA**

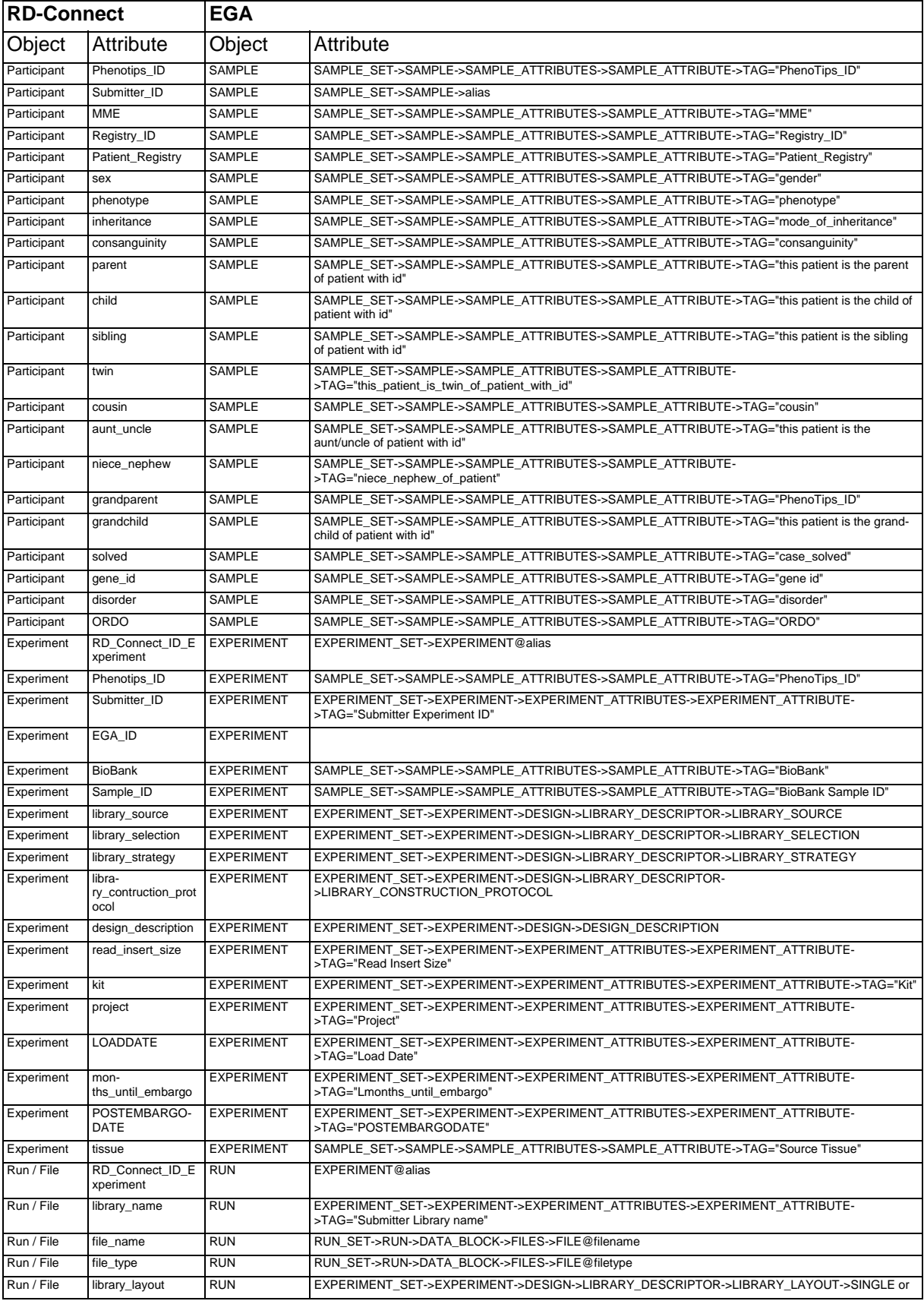

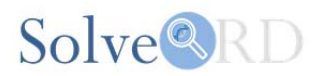

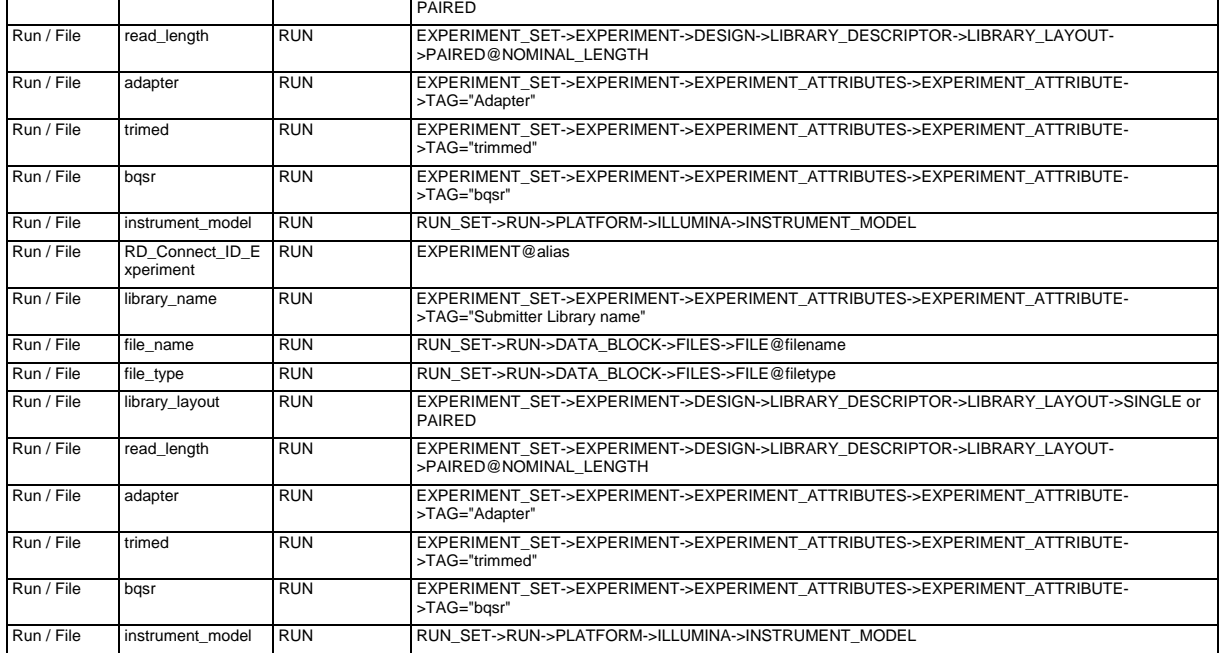

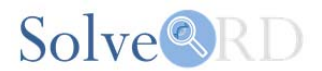

## **Appendix 2: Mapping from the EGA to MOLGENIS (the basis of the sandbox)**

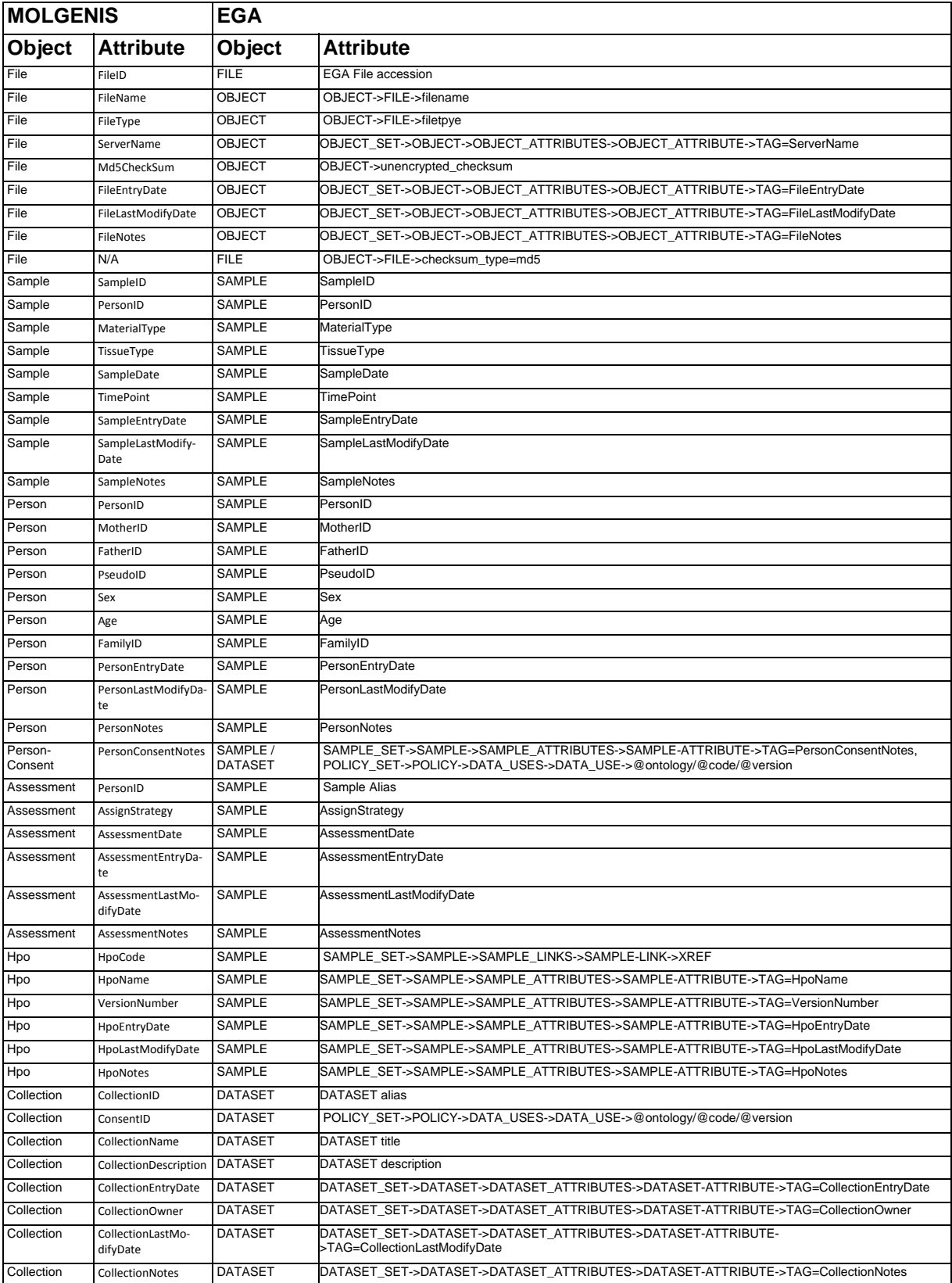

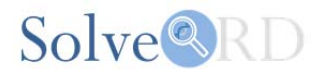

## **Appendix 3: Initial mapping of bioCADDIE DATS, RD3, EGA, RD-Connect GPAP and BioSchemas**

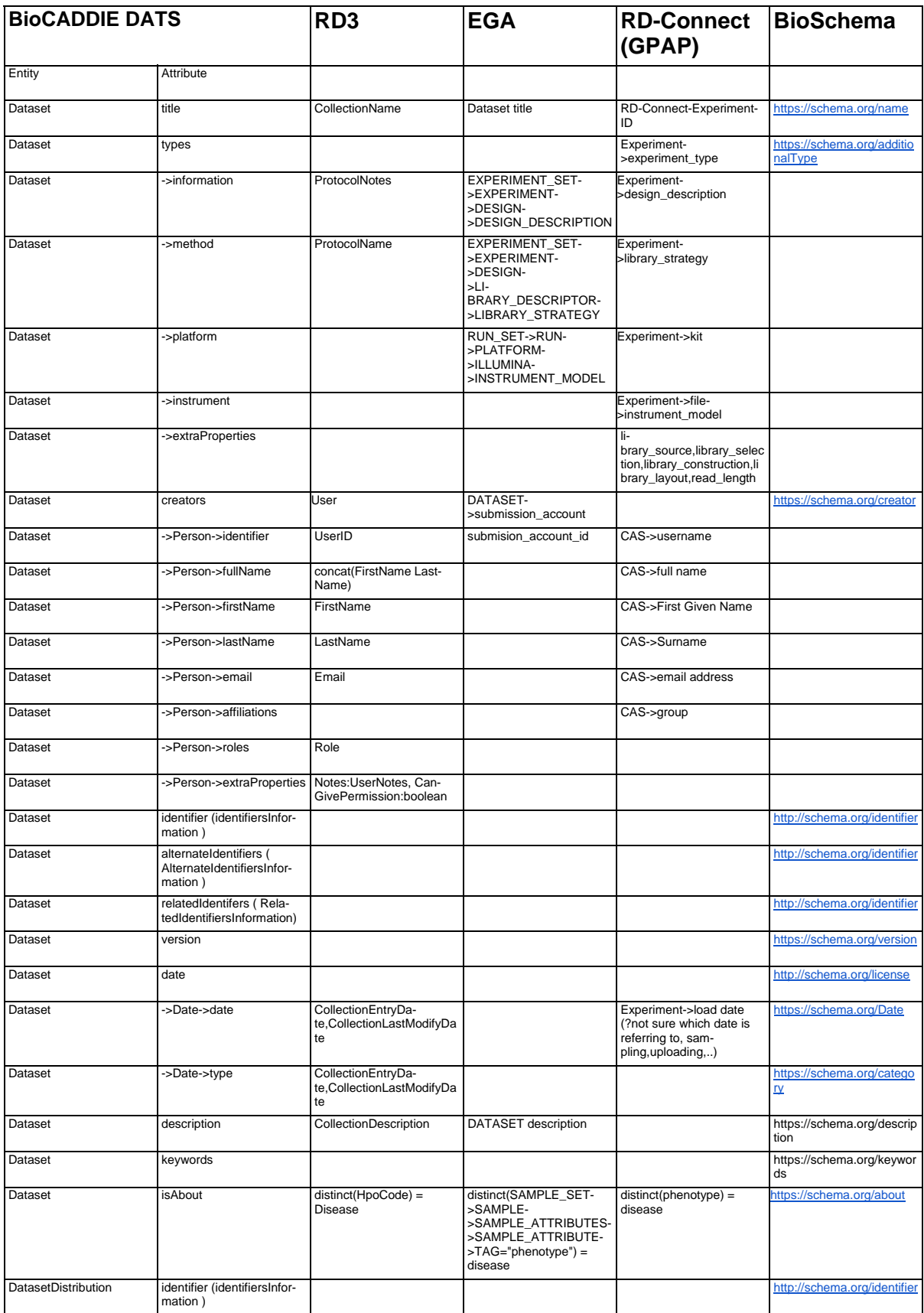

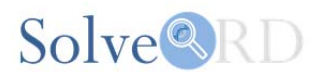

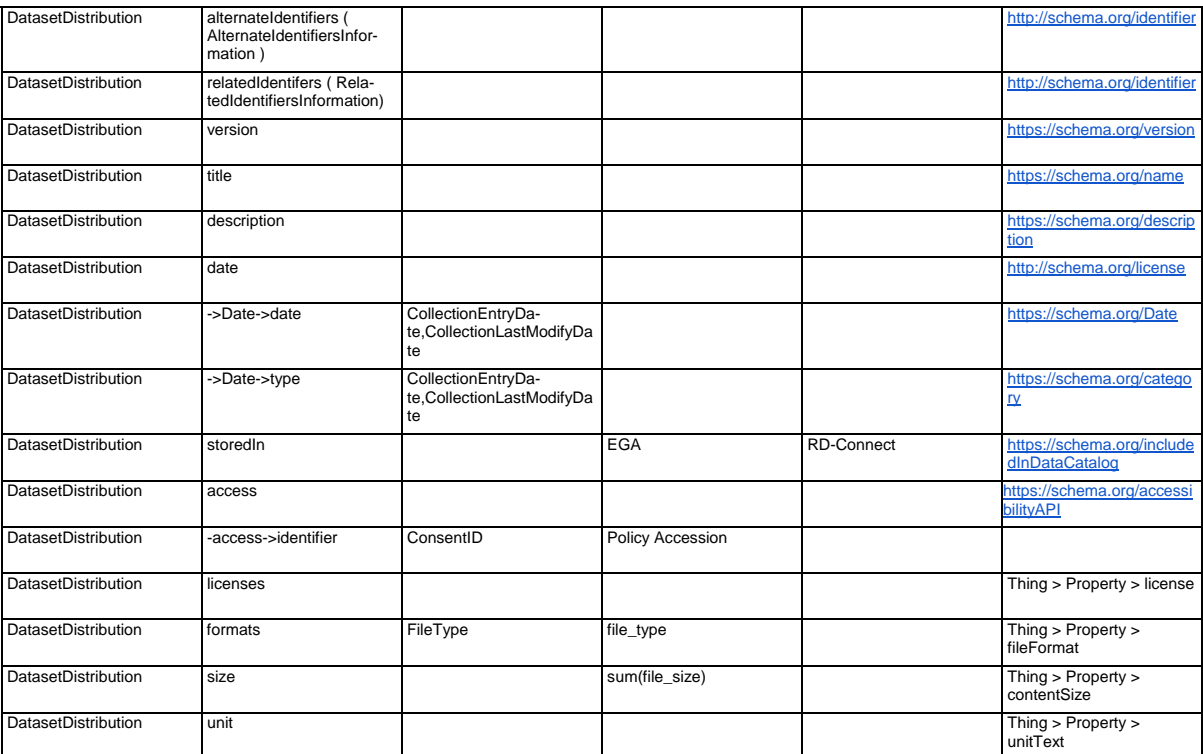